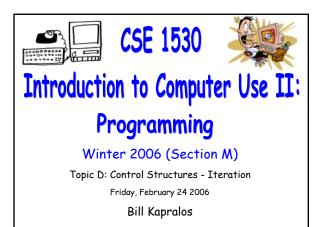

## Overview (1):

### Before We Begin

- Some administrative details
- Some questions to consider
- ListBox Control
  - Introduction

#### Date Type

- Introduction
- Working with the Date type

# Before We Begin

## Administrative Details (1):

#### Lab Exercises

- You should be working on Ex 5-3 this week
  Due February 27
- Still have a few exercises and tests that were previously distributed but have not been picked up yet
  - If you have not picked up any exercise or test yet, you can after the lecture
- I will be in the Glade Lab today after the lecture for about 30 minutes

## Some Questions to Consider (1):

- What is a counted loop ?
- When should we use a counted loop ?
- What is the loop index ?
- If we can use a counted loop, is it wrong if we use a conditional loop instead ?
- Gan a counted loop count "backwards"? ?

# ListBox Control

## Introduction (1):

- As an Aside
  - Recall that an object contains properties that can be accessed, modified etc.
  - An object can also have methods associated with it
    - A method is a sub-program (think of the event handlers we know) that can take zero or more arguments and returns one value
    - Since a method is associated with (belongs to) an object, it is accessed in the same manner as an object's properties → using the "dot" notation

objectName.methodName

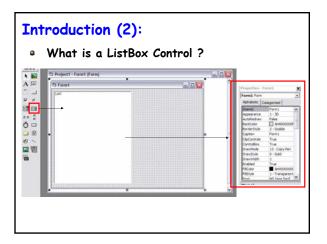

## **Introduction (3):**

- What is a ListBox Control ? (cont.)
  - An object containing a list of output
    - If the data displayed in the ListBox exceeds its height, a scroll bar appears
    - Displays on each row a string value, generically called an item
    - The item must be displayed on the ListBox using the AddItem method of the ListBox

listBoxName.AddItem(stringExpression)

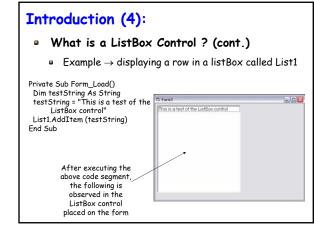

# Introduction (5):

- What is a ListBox Control ? (cont.)
  - When we add information to the ListBox (via the "addItem" method), the new information is appended to the next line
  - But what if we don't want to append and wish to start "clean" → there is a method to clear the ListBox of any information it may currently hold thus allowing you to "start fresh"
    - The method to clear the ListBox is "Clear" and takes no arguments  $\rightarrow$  ListBox.Clear

# The Date Data Type

## **Introduction (1):**

### Dates Are Common Hence the Date Type

- Represent dates and times
  - Stored as 64-bit (8-byte) integers
  - Represent dates ranging from January 1 of the year 1 through December 31 of the year 9999
  - Represent times from 0:00:00 (midnight) through 11:59:59 PM
  - Must be enclosed within number signs (#) and be in the format M/d/yyyy  $\rightarrow$  for example #5/31/1993#

## Working With The Date Type (1):

#### Declaring A Date Variable

- As with any other variable declaration
  - Dim birthDay As Date
  - Dim lastDayOfSchool As Date
  - birthDay = #10/10/1999#
  - IastDayOfSchool = #1/1/9999#
- Can also declare Date constants
  - Const birthDate As Date = #10/10/1999#
  - Const examDate As Date = #1/20/2006#

## Working With The Date Type (2):

#### Date to String Conversion

- $\blacksquare$  As an aside  $\rightarrow$  if you convert a Date value to the String type
  - Date is rendered according to the short date format recognized by your computer
  - Time is rendered according to the time format (either 12-hour or 24-hour) in effect on your computer

## Working With The Date Type (3):

#### Built-in Date Related Functions

- How can we obtain today's date ?
  - Use the "Date" command
    - Dim myDate As Date
    - myDate = date
    - Text1.text = CStr(myDate)  $\rightarrow$  "1/24/2006"
- Visual Basic contains many built-in functions that deal with the Date type
  - Allow for various processing of Dates

## Working With The Date Type (4):

#### Functions Relevant to Exercise 5-3

- Converting a String to a Date Type
  - Use the CDate conversion function  $\rightarrow$  takes a String argument and returns a Date type representation of it

Dim myDate As Date Dim myString As String

myString = "1/1/2006" myDate = CDate(myString)

## Working With The Date Type (5):

### Functions Relevant to Exercise 5-3 (cont.)

- $\hfill \label{eq:point}$   $\hfill \hfill \h$
- General form  $\rightarrow$  DateAdd(interval, number, date1)
  - Interval  $\rightarrow$  a string specifying to add years ("yyyy"), months ("m"), days ("d") etc.
  - $\bullet$  Number  $\rightarrow$  how many of the specified intervals to add
  - $\bullet$  Date1  $\rightarrow$  the Date object to which the specified interval are to be added

# Working With The Date Type (5):

### Functions Relevant to Exercise 5-3 (cont.)

- Updating a Date object Example
  - Suppose we have a Date object representing the date "1/1/2006" and we want to add 6 months to it

Dim myDate As Date Dim myNewDate As Date Dim myInteger As Integer

myInteger = 6 myDate = CDate("1/1/2006") myNewDate = DateAdd("m", myInteger, myDate)

## Live Demos (1):

# "Live" Examples of Counted Loops and

## ListBoxes

• Lets look at some simple examples of working with counted loops and ListBox controls in Visual Basic